#### CTD

# Importação de Extrato Bancário

Horário: 14:00h Ministrante: Denner Rodrigues

### C T D

# O que será abordado nesse treinamento?

- ✓ Importação Leiaute OFC, OFX e Febraban 240;
- $\checkmark$  Importação Planilha Excel;
- ✓ Gerar/Regerar Lançamentos Contábeis;
- ✓ Conciliação de Extrato Bancário;
- ✓ Rotinas Automáticas;
- ✓ Tira Dúvidas;

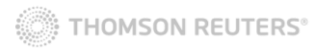

. . .  $\blacksquare$  $\bullet\bullet\bullet\quad$  $\bullet$ . . . . . . . . .  $\bullet$   $\bullet$  $\begin{array}{c} \bullet & \bullet & \bullet \end{array}$ . . . . . . **. . . . .** . . . . . . .  $\bullet$   $\bullet$   $\circ$ . . . . **. . . . . . . .** . . . .  $\bullet$   $\bullet$   $\bullet$  $\sim$  $\bullet$  $\begin{array}{c} \bullet & \bullet & \bullet & \bullet \end{array}$  $\bullet$  $\bullet$   $\bullet$  $\bullet$   $\bullet$  ( . . .  $\bullet$   $\bullet$  $\bullet\bullet\bullet$ . . .  $\overline{\phantom{a}}$  $\bullet$   $\bullet$   $\bullet$  $\bullet$  $\bullet$   $\bullet$  $\bullet$   $\bullet$  $\begin{array}{ccccccccccccccccc} \multicolumn{4}{c|}{\textbf{0} } & \multicolumn{4}{c|}{\textbf{0} } & \multicolumn{4}{c|}{\textbf{0} } & \multicolumn{4}{c|}{\textbf{0} } & \multicolumn{4}{c|}{\textbf{0} } & \multicolumn{4}{c|}{\textbf{0} } & \multicolumn{4}{c|}{\textbf{0} } & \multicolumn{4}{c|}{\textbf{0} } & \multicolumn{4}{c|}{\textbf{0} } & \multicolumn{4}{c|}{\textbf{0} } & \multicolumn{4}{c|}{\textbf{0} } & \multicolumn{4}{c|}{\$ 

### C T D

# Qual a Finalidade da Importação do Extrato Bancário?

- ✓ Conciliação com os Lançamentos Contábeis;
- $\checkmark$  Garantir que as movimentações nas contas bancárias estão contabilizadas por completo;
- ✓ Garantir que o saldo das contas contábeis do banco estão fechando com o extrato do banco;

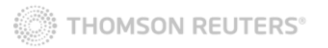

 $\bullet\bullet\bullet$  $\sim$  $\bullet\bullet\bullet\quad$  $\bullet$ . . . . . . . . .  $\begin{array}{c} \bullet & \bullet & \bullet & \bullet \end{array}$ . . . . . . . **. . . . .** .  $\bullet$   $\bullet$   $\bullet$ . . . . . . . . . . .  $\bullet$   $\bullet$   $\bullet$  $\sim$  $\bullet$  $\begin{array}{c} \bullet & \bullet & \bullet & \bullet \end{array}$  $\bullet$   $\bullet$  ( . . .  $\bullet$   $\bullet$  $\overline{\phantom{a}}$  $\bullet$   $\bullet$  $\begin{array}{ccccccccccccccccc} \multicolumn{4}{c|}{\textbf{0} } & \multicolumn{4}{c|}{\textbf{0} } & \multicolumn{4}{c|}{\textbf{0} } & \multicolumn{4}{c|}{\textbf{0} } & \multicolumn{4}{c|}{\textbf{0} } & \multicolumn{4}{c|}{\textbf{0} } & \multicolumn{4}{c|}{\textbf{0} } & \multicolumn{4}{c|}{\textbf{0} } & \multicolumn{4}{c|}{\textbf{0} } & \multicolumn{4}{c|}{\textbf{0} } & \multicolumn{4}{c|}{\textbf{0} } & \multicolumn{4}{c|}{\$ 

# C T D Exemplo:

### Extrato Bancário CEF:

- $\checkmark$  Saldo Inicial Extrato: 0,00
- ✓ Deposito: 10.000,00
- $\checkmark$  PIX Enviado: 5.000,00
- $\checkmark$  DEB CESTA: 59,90
- $\checkmark$  Saldo Final Extrato: 4.940,10

### Conta Contábil CEF:

- $\checkmark$  Saldo Inicial: 0,00 D
- ✓ Recebimento de Cliente: 10.000,00 D
- ✓ Pagamento de Fornecedor: 5.000,00 C

 $\bullet$   $\bullet$ 

 $\bullet$   $\bullet$   $\bullet$  $\bullet$   $\bullet$ 

 $\bullet$   $\bullet$ 

. . .  $\bullet$   $\bullet$ 

 $\bullet$   $\bullet$ 

. . . . . .

 $\begin{array}{c} \bullet\bullet\bullet\bullet\end{array}$ 

. . . . . . .

- ✓ Despesa Tarifa Bancária: 59,90 C
- $\checkmark$  Saldo Final: 4.940,10 D

# C T D Quais os Leiautes são Importados?

- ✓ OFC, OFX e Febraban 240;
- ✓ Planilha Excel (Conjunto de Dados);

Importante: PDFs não são importados, pois não possuem uma estrutura prévia definida.

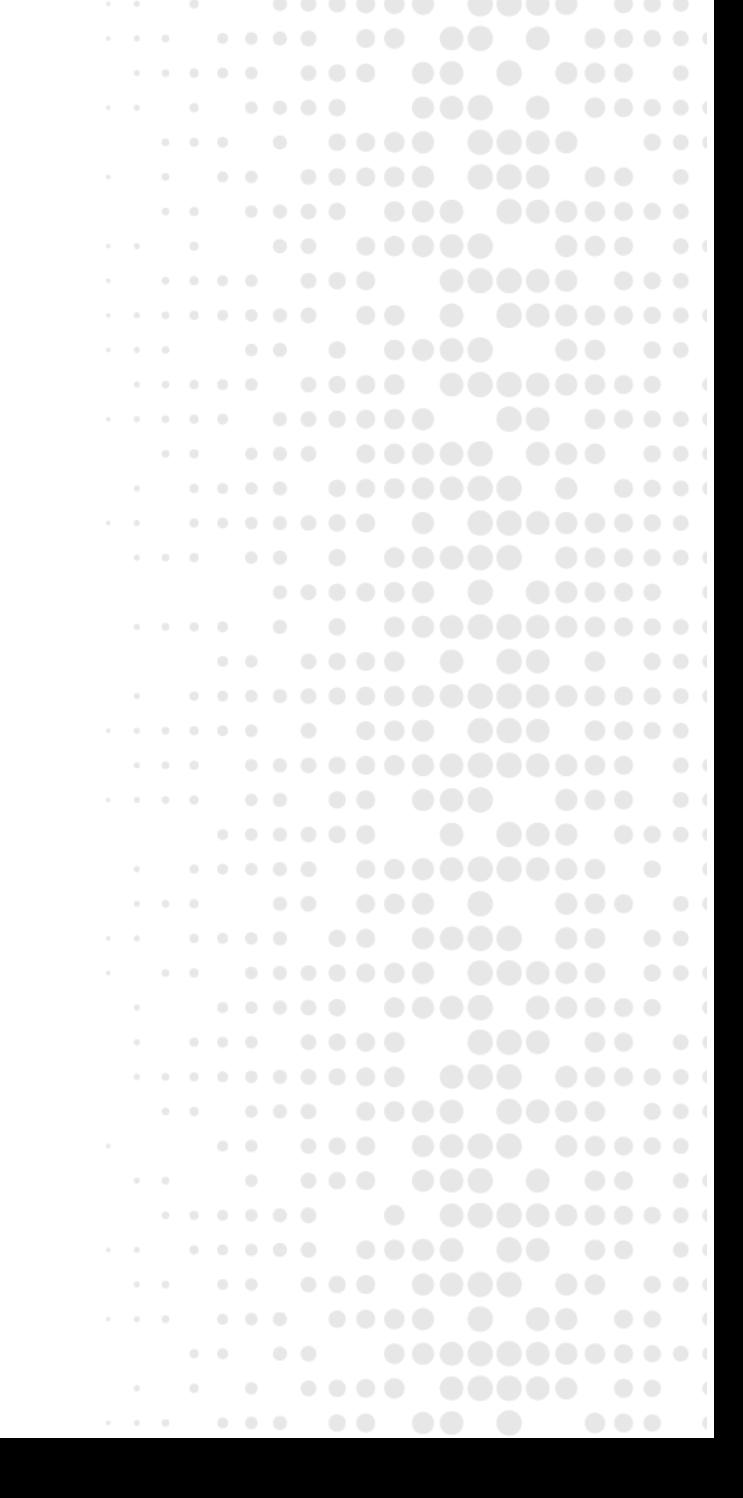

# C T D Gerar Lançamentos Contábeis

- ✓ Rotina utilizada para lançamentos padrões que se repetem dentro do Extrato;
- ✓ Ex.: Vamos supor que a Cesta de Serviços que o banco cobra sempre vem com o histórico 'DEB CESTA'. E o lançamento contábil desse valor é sempre o mesmo, ou seja, o lançamento abaixo:
	- ✓ D Despesa Tarifa Bancária
	- ✓ C Banco

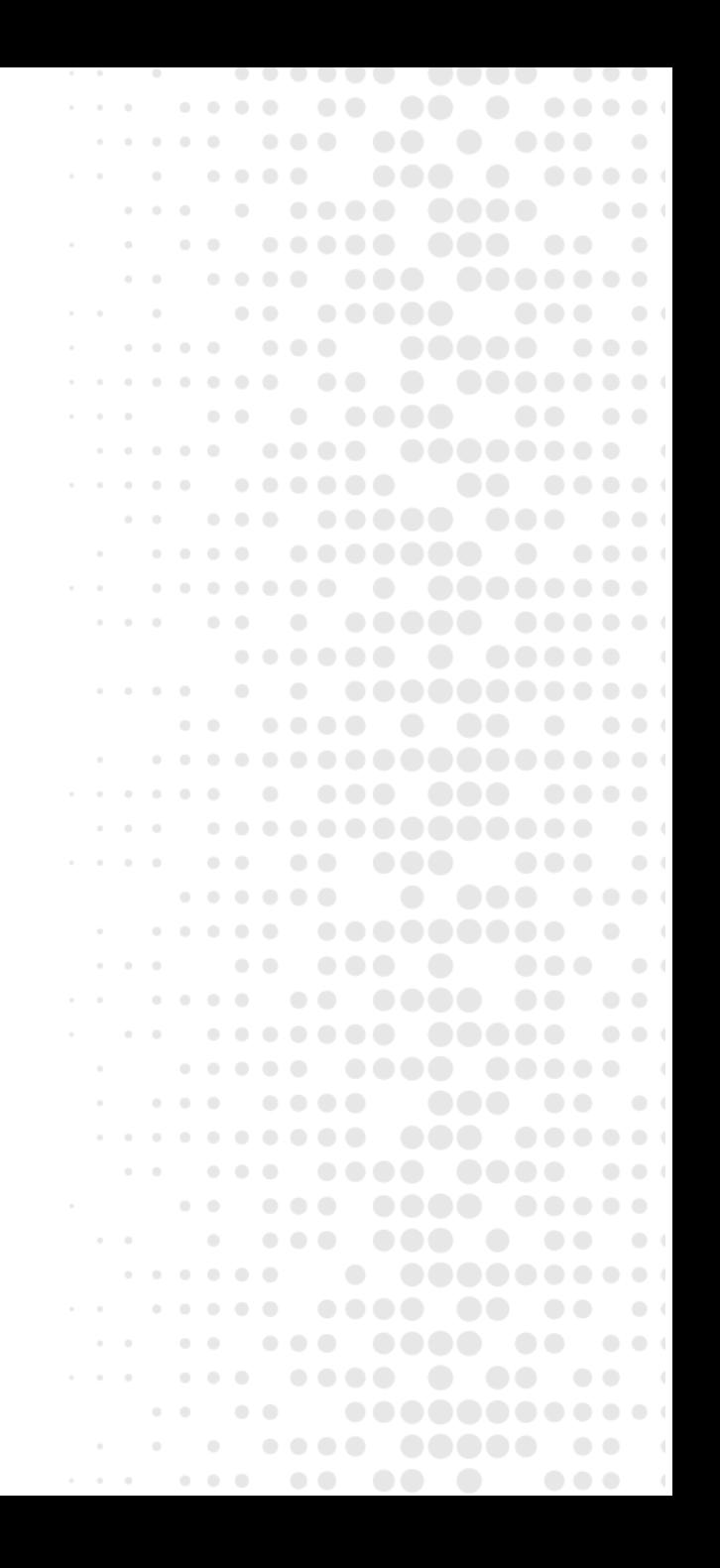

# C T D Gerar Lançamentos Contábeis

- ✓ Configuração:
	- ✓ Definição de uma conta de contrapartida para o lançamento contra a conta do banco sempre que existir determinado histórico no extrato;
- ✓ Geração:

**WE THOMSON REUTERS** 

- ✓ No momento da importação do extrato;
- ✓ Após a importação, por meio de Utilitário;

. . . . . .  $\sim$  $\bullet\bullet\bullet\quad$  $\bullet$ . . . . . . . . . .  $\begin{array}{c} \bullet & \bullet & \bullet \end{array}$ ---------**.....** . . . . . .  $\bullet$   $\bullet$   $\circ$ . . . **. . . . . . . . . . .** . .  $\bullet$   $\bullet$   $\bullet$ . . . . **. . . . . . . . .** . . .  $\bullet$  $\bullet$  $\bullet$   $\bullet$   $\circ$  $\sim$  $\bullet\bullet\bullet$  $\begin{array}{c} \bullet & \bullet & \bullet \end{array}$  $\bullet$   $\bullet$   $\bullet$ . . . . . . . .  $\overline{\phantom{a}}$ . . . . . . . . . . .  $\sim$  $\begin{array}{c} \bullet & \bullet & \circ \end{array}$ . . . **. . . . . .** . . .

. . . . . . . . .

## C T D Conciliação do Extrato

✓ Possuímos uma rotina para que você possa vincular o Lançamento do Extrato com o Lançamento Contábil, garantindo que nada ficou para trás e tudo está conciliado;

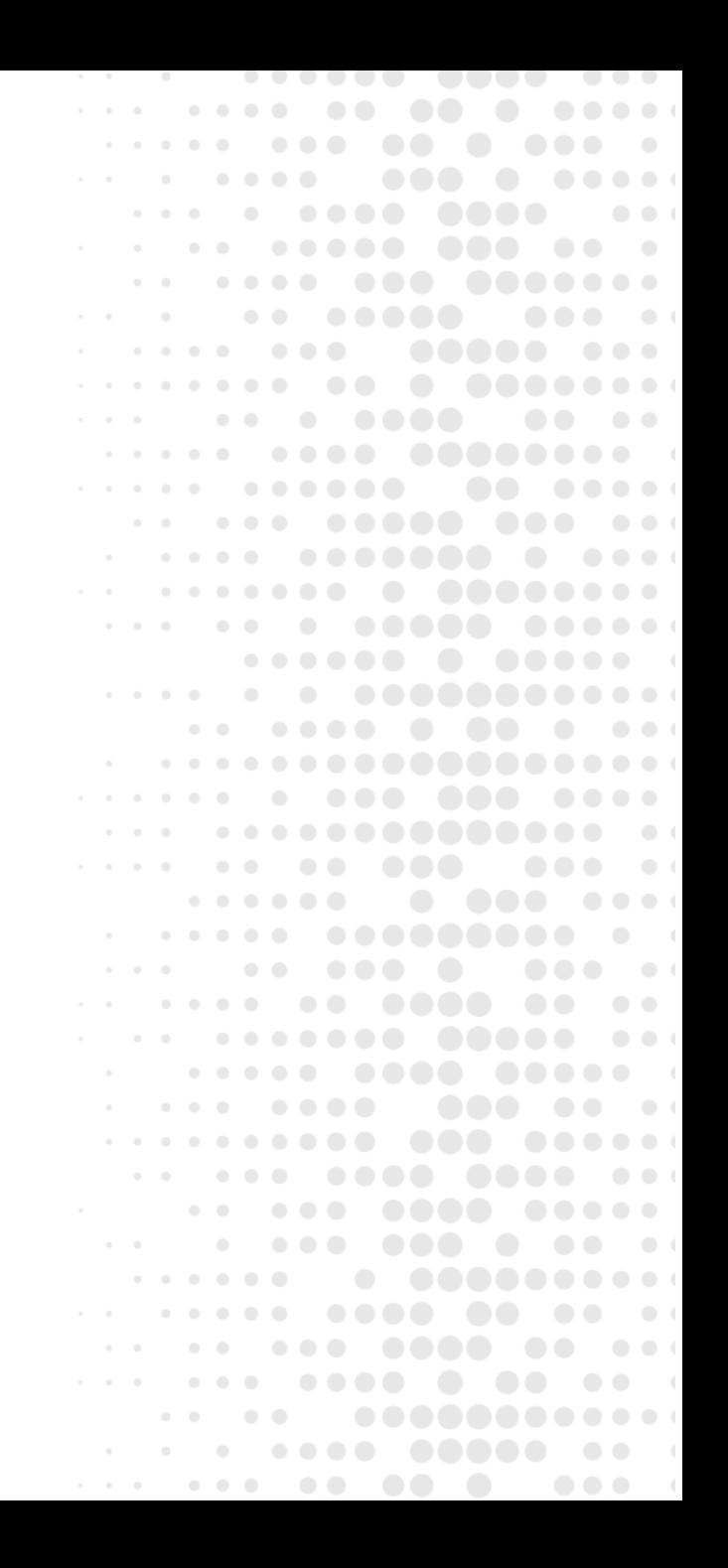

## C T D Rotinas Automáticas

✓ Também temos a possibilidade de configurar uma rotina automática para que os extratos possam ser importados na hora programada, podendo fazer isso em horários noturnos, para que durante o dia seja feito apenas a conferência dos valores;

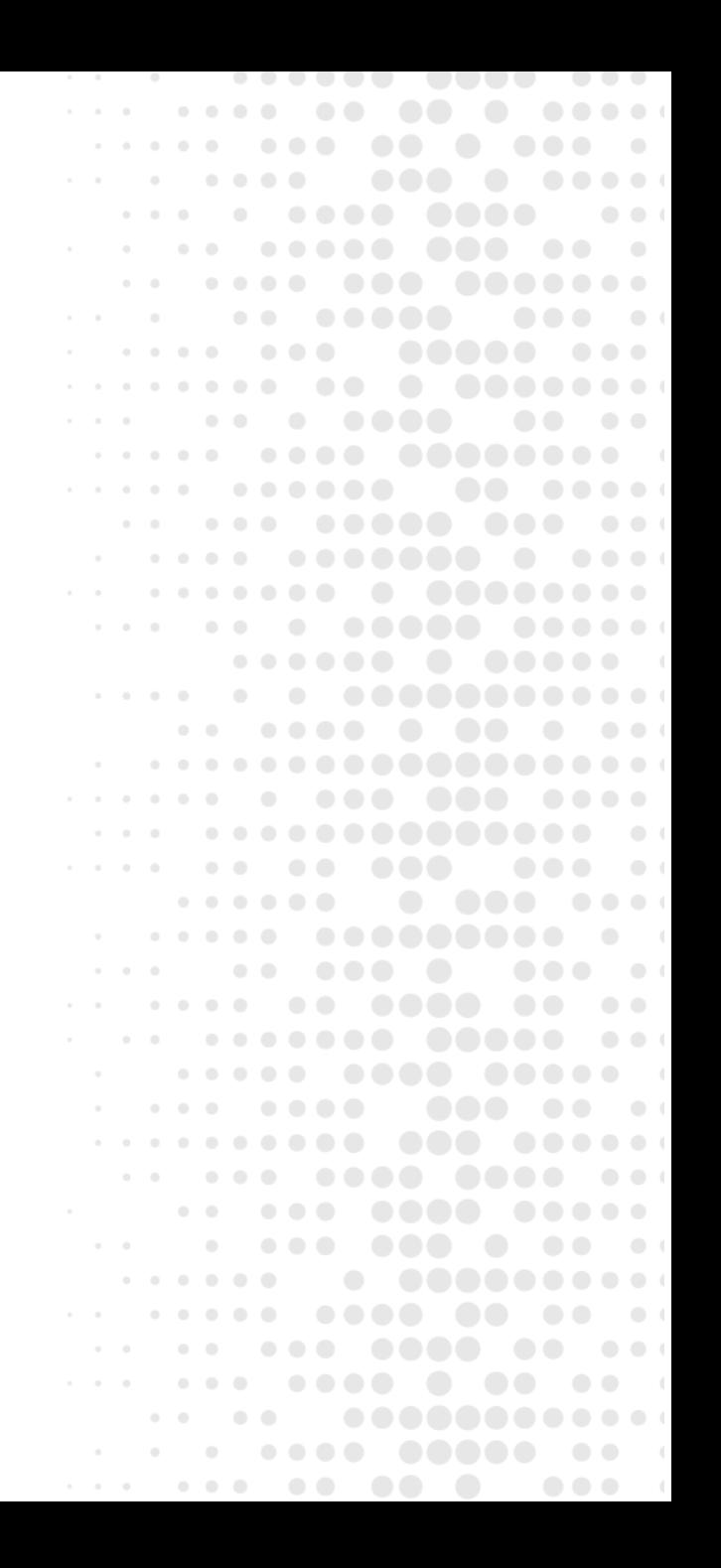

# C T D Redes Sociais

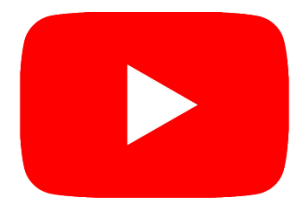

**Youtube:** Treinamentos ao vivo todos os dias. @CentraldeSolucoes\_tr

Acesse: **https://bit.ly/3EEALvN** 

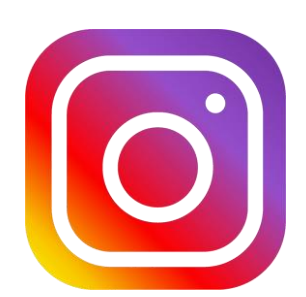

**Instagram:** Publicações todos os dias com dicas, informações de treinamentos.. @CentraldeSolucoes\_tr

Acesse: **https://bit.ly/3nVNMep** 

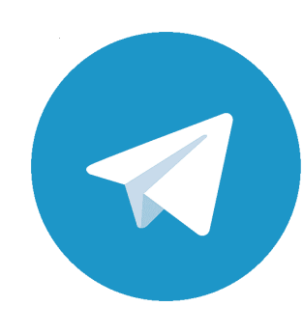

THOMSON REUTERS®

**Telegram:** Divulgação dos treinamentos, novidades do sistema e dicas. Acesse: **https://bit.ly/3u91A6n**

 $\bullet\bullet\bullet$ . . . .  $\bullet\bullet\bullet$  $\bullet\quad\bullet$  $\bullet\bullet\bullet$  $\bullet\bullet\bullet$  $\begin{array}{c} \bullet & \bullet & \bullet \end{array}$  $\bullet$  $\bullet\bullet\bullet\bullet\bullet\quad$ . . . . . . . . . .  $\bullet\bullet\bullet\bullet\bullet$  $-1$  ,  $-1$  ,  $-1$  ,  $-1$ . . . . . .  $-0.000$  $\bullet$  $\bullet\bullet\bullet\bullet$ ........  $\bullet$   $\bullet$ . . . . . **. . . . . . . . . . . .** . .  $\begin{array}{ccccccccccccccccc} \bullet & \bullet & \bullet & \bullet & \bullet & \bullet & \bullet \end{array}$ . . . . **. . . . . . . . .** . .  $\sim$ . . . . . .  $\bullet$   $\bullet$  $\bullet$   $\bullet$  $\bullet$   $\bullet$ . . . .  $\bullet\quad\bullet$  $\bullet$  $\bullet\bullet\bullet$ . . . . . . . . .  $\bullet$ . . . **. . . .** . . . . . . . . **. . . . . .** . . .